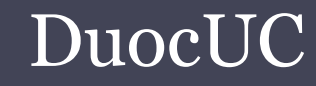

# SQL SERVER APLICADO (SSA010)

Ariel Alexis Fierro Sáez afierrosaez@gmail.com

# Vistas (View)

- • Una vista es un resultado de una consulta SQL de una o varias tablas que suele ser considerada como una tabla virtual.
- • Una vista no almacena datos de la consulta, sino solo la definición.
- • La recuperación de datos desde una vista se realiza al igual que si se consultara una tabla física de la base de datos.

# Aplicaciones Vistas

- • Información derivada de consultas complejas que son accedidas frecuentemente.
- • Obtención de información derivada de la relación entre varias tablas o estadística.
- • Como mecanismo de seguridad para controlar solo la lectura de cierta información para algunos usuarios.
- Etc.

### Sintaxis View

• Crear vista

CREATE VIEW EMPLEADOS\_MUJER AS ( SELECT \* FROM EMPLEADO WHERE GENERO='M');

•• Modificar vista

> ALTER VIEW EMPLEADOS\_MUJER AS ( SELECT \* FROM EMPLEADO WHERE GENERO='M' AND EDAD>30);

•Eliminar vista

DROP VIEW EMPLEADOS\_MUJER;

# ¿Que es una transacción?

- • Una transacción es una secuencia de operaciones realizadas como una sola unidad lógica de trabajo que accede al contenido de una base de datos o modifica.
- • La transacción representan eventos del mundo real como por ejemplo:
	- Realizar una transferencia electrónica
	- Registrar un nuevo cliente
	- Realizar un compra por internet
	- etc.

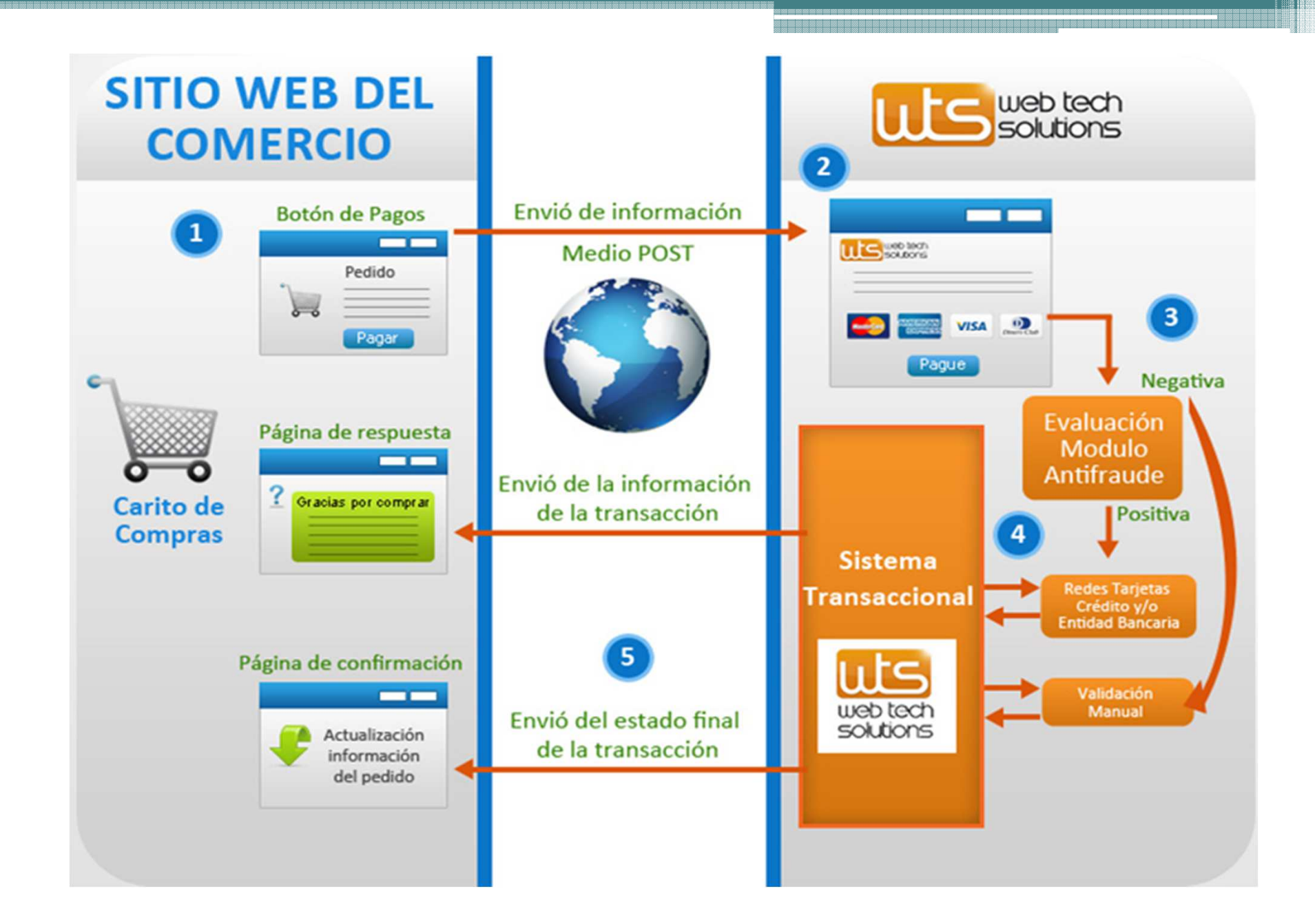

# ¿Que es una transacción?

- • La unidad lógica de trabajo describe las actividades necesarias ha realizar en la base de datos con el objetivo de hacer que la transacción sea el reflejo de la realidad.
- • Dicha unidad lógica debe exhibir cuatro propiedades, conocidas como propiedades de atomicity, consistency, insalation y durability (ACID), para ser calificada como transacción.

## Propiedad ACID

•• Atomicidad

> Una transacción debe ser una unidad atómica de trabajo, tanto si se realizan todas sus modificaciones en los datos, como si no se realiza ninguna de ellas.

### •Consistencia

Cuando finaliza, una transacción debe dejar todos los datos en un estado coherente.

# Propiedad ACID

•Aislamiento

> Las modificaciones realizadas por transacciones simultáneas se deben aislar de las modificaciones llevadas a cabo por otras transacciones simultáneas

•Permanencia

> Una vez concluida una transacción, sus efectos son permanentes en el sistema

# Éxito y Fracaso Transacciones

- • Si una transacción tiene éxito, todas las modificaciones de los datos realizadas durante la transacción se confirman y se convierten en una parte permanente de la base de datos.
- • Si una transacción encuentra errores y debe cancelarse o revertirse, se borran todas las modificaciones de los datos.

# Tipos de transacciones

• Transacciones de confirmación automática

Es el modo de gestión de transacciones predeterminado de SQL Server.

### • Transacciones explicitas

Es una transacción que define el inicio y fin de la transacción. Donde cada transacción comienza con la sentencia BEGIN TRANSACCION y termina con la sentencia COMMIT o ROLLBACK.

### • Transacciones implícitas

Cuando una conexión funciona en modo de transacciones implícitas, se inicia automáticamente una nueva transacción después de confirmar o revertir la transacción actual.

### Transacción de confirmación automática

```
CREATE TABLE TestBatch (Cola INT PRIMARY KEY, Colb CHAR(3));
INSERT INTO TestBatch VALUES (1, 'aaa');
INSERT INTO TestBatch VALUES (2, 'bbb');
INSERT INTO TestBatch VALUSE (3, 'ccc'); -- Syntax error.
SELECT * FROM TestBatch; -- Returns no rows.
```
### Transacción explicita

#### **FIBEGIN TRANSACTION FIBEGIN TRY** /\* Descontamos el importe de la cuenta origen \*/ **UPDATE CUENTAS** SET SALDO = SALDO -  $40000$ -- Importa transferido WHERE NUMCUENTA =  $1233456789$  -- Cuenta origen /\* Registramos el movimiento \*/ **INSERT INTO MOVIMIENTOS** (IDCUENTA, SALDO ANTERIOR, SALDO POSTERIOR, IMPORTE, FXMOVIMIENTO) SELECT IDCUENTA, SALDO + 40000, SALDO, 40000, getdate() **FROM CUENTAS** WHERE NUMCUENTA =  $987654321$  -- Cuenta destino /\* Incrementamos el importe de la cuenta destino \*/ **UPDATE CUENTAS** SET SALDO = SALDO +  $40000$ WHERE NUMCUENTA =  $987654321$ /\* Registramos el movimiento \*/ **INSERT INTO MOVIMIENTOS** (IDCUENTA, SALDO ANTERIOR, SALDO POSTERIOR, IMPORTE, FXMOVIMIENTO) SELECT IDCUENTA, SALDO - 40000, SALDO, 40000, getdate() FROM CUENTAS WHERE NUMCUENTA =  $987654321$ /\* Confirmamos la transaccion \*/ COMMIT TRANSACTION -- o solo COMMIT **END TRY FIBEGIN CATCH** /\* Hay un error, deshacemos los cambios \*/ ROLLBACK TRANSACTION -- O solo ROLLBACK PRINT 'Se ha producido un error!'

**END CATCH** 

### Transacción implícita

CREATE TABLE ImplicitTran (Cola int PRIMARY KEY, Colb char(3) NOT NULL);

SET IMPLICIT TRANSACTIONS ON;

```
-- First implicit transaction started by an INSERT statement.
INSERT INTO ImplicitTran VALUES (1, 'aaa');
INSERT INTO ImplicitTran VALUES (2, 'bbb');
```

```
-- Commit first transaction.
COMMIT TRANSACTION:
```

```
-- Second implicit transaction started by a SELECT statement.
SELECT COUNT (*) FROM ImplicitTran;
INSERT INTO ImplicitTran VALUES (3, 'ccc');
SELECT * FROM ImplicitTran;
```

```
-- Commit second transaction.
COMMIT TRANSACTION;
```
SET IMPLICIT TRANSACTIONS OFF;

### Transacciones anidadas

```
EBEGIN TRANSACTION
 UPDATE EMPLEADOS
 SET NOMBRE = 'Jose'WHERE ID=101
     BEGIN TRANSACTION
     UPDATE EMPLEADOS
     SET APELLIDO1 = 'Saez'WHERE ID=106
     -- Este COMMIT solo afecta a la segunda transaccion.
     COMMIT
 -- Este ROLLBACK afecta a las dos transacciones.
 ROLLBACK
```
### Puntos de recuperación (SavePoint).

• Los puntos de recuperación permiten manejar las transacciones pasos a paso, pudiendo hacer **ROLLBACK** hasta un punto marcado por el<br>covereint y ne nextede la trensección savepoint y no por toda la transacción.

### **Ejemplo SavePoint**

#### **EREGIN TRANSACTION**

**BEGIN TRY UPDATE EMPLEADOS**  $SET NOMBRE = 'Guiller$ WHERE  $ID=101$ 

> **UPDATE EMPLEADOS** SET APELLIDO1 =  $'Diaz'$ WHERE ID=101

SAVE TRANSACTION P1 -- Guardamos la transaccion (Savepoint)

```
UPDATE EMPLEADOS
SET APELLIDO1 = 'Jose'WHERE ID=101
```
COMMIT -- Confirma transaccion **END TRY** 

```
BEGIN CATCH
/* Este ROLLBACK afecta solo a las instrucciones
   posteriores al savepoint P1. */
ROLLBACK TRANSACTION P1
END CATCH
```
## Referencias

- • Transacciones (motor de la base de datos) http://msdn.microsoft.com/eses/library/ms190612%28v=sql.90%29.aspx
- • Transacciones (transct-sql) http://msdn.microsoft.com/eses/library/ms174377%28v=sql.90%29.aspx
- •• SAVE TRANSACTION http://msdn.microsoft.com/esar/library/ms188378.aspx